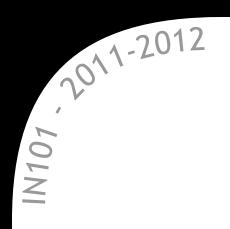

# **IN 101 - Cours 01**

# 21 septembre 2011

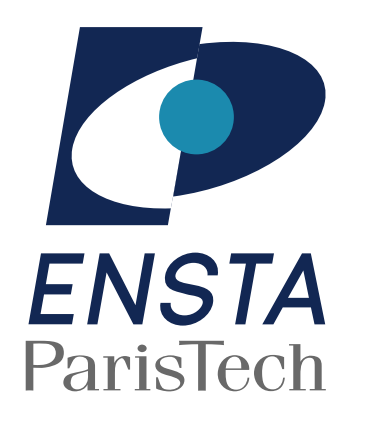

présenté par

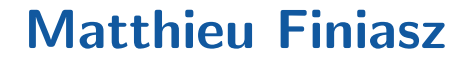

# **Organi**

 $\star$  13 séances de 1h de cours  $+$  2h de TD sur machine  $\mathbb{\mathscr{B}}$  des cours de programmation et des cours d'algorit  $\approx$  1 ou 2 groupes forts pour les TD  $\rightarrow$  questionnaire à rendre à la fin du TD 01.

#### Les buts de ce cours :

2011-2012

 $\%$  vous apprendre un (premier) langage de programm  $\rightarrow$  il vous sera facile d'en apprendre d'autres aprè vous apprendre les bases de l'algorithmique, → pour que vous sachiez que ça existe !

**x** Tous les supports de cours/TD sont sur ma page wel http://www-roc.inria.fr/secret/Matthieu.Finiasz/tea

# **Comment programmer en C**

IN101 - 2011/2012

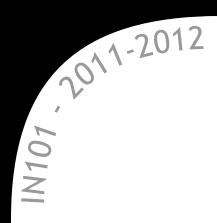

\* Un processeur ne comprend que des instructions très simples :

- $\infty$  écrire dans un registre, additionner le contenu de 2 registres, copier un registre dans une zone mémoire...
- $\%$  chaque processeur est différent :  $\times 86$ , amd64, ARM, Cell...
- ★ Un langage de programmation permet d'écrire un calcul de façon standard, indépendante de l'architecture cible.
- **\*** Il suffit ensuite de traduire ce programme pour l'exécuter :  $\%$  soit avec un interpréteur : Maple/Matlab, shell, javascript, Perl...  $\%$  soit avec un compilateur : C, OCaml, Fortran...  $\mathbb{\mathbb{R}}$  soit un "peu des deux" : Java, Python...

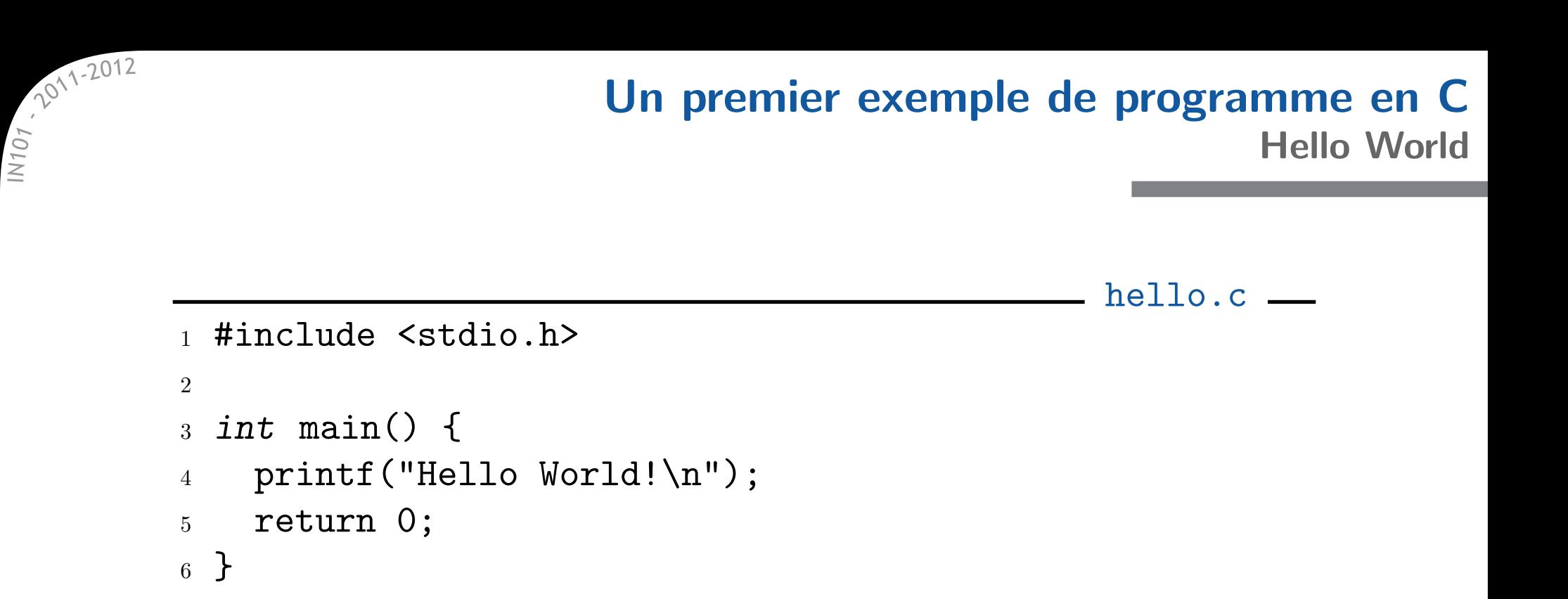

- Voici le programme en C le plus simple pour afficher le message : Hello World!
- \* En shell ça serait simplement :
	- > echo "Hello World!"

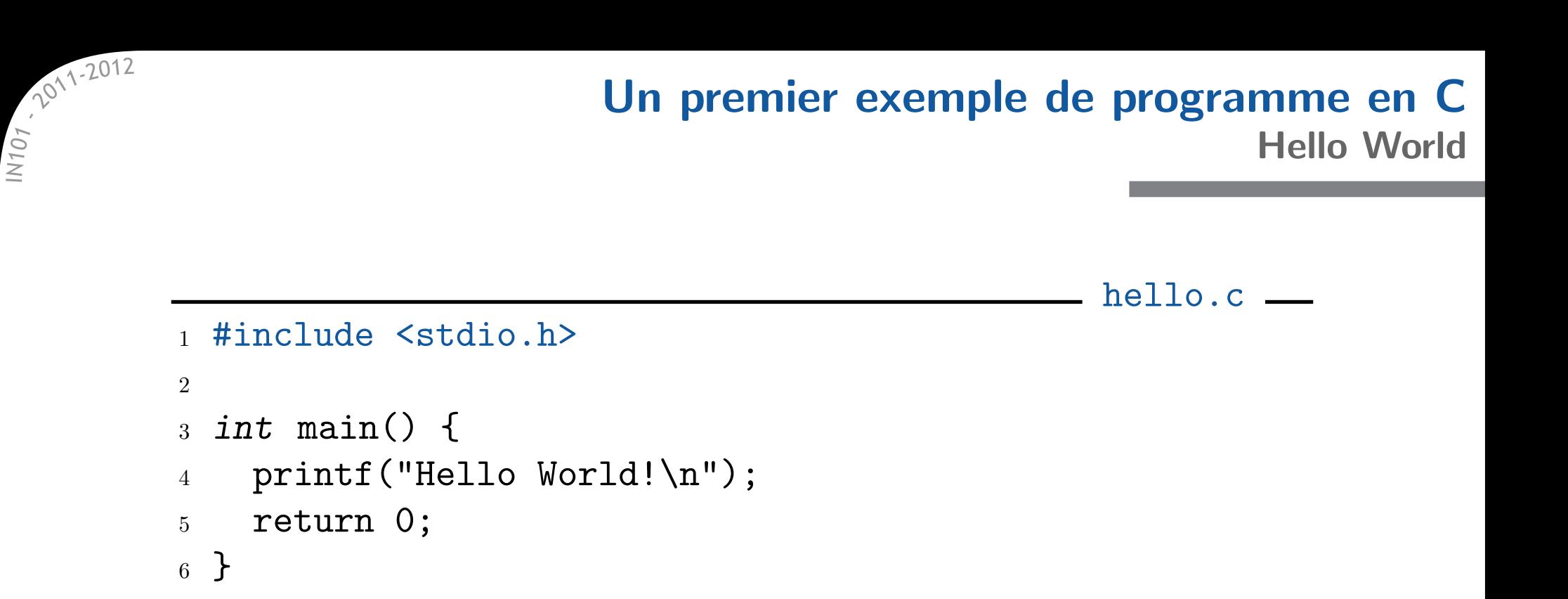

- **\*** Inclusion de la librairie stdio.h: Standard Input/Output  $x$  cette ligne est nécessaire pour pouvoir afficher/lire dans le terminal ou dans des fichiers.
- \* Les lignes qui commencent par # sont lues par le préprocesseur :  $*$  #include <stdio.h> est remplacé par le contenu du fichier stdio.h qui définit les fonctions d'entrée/sortie.

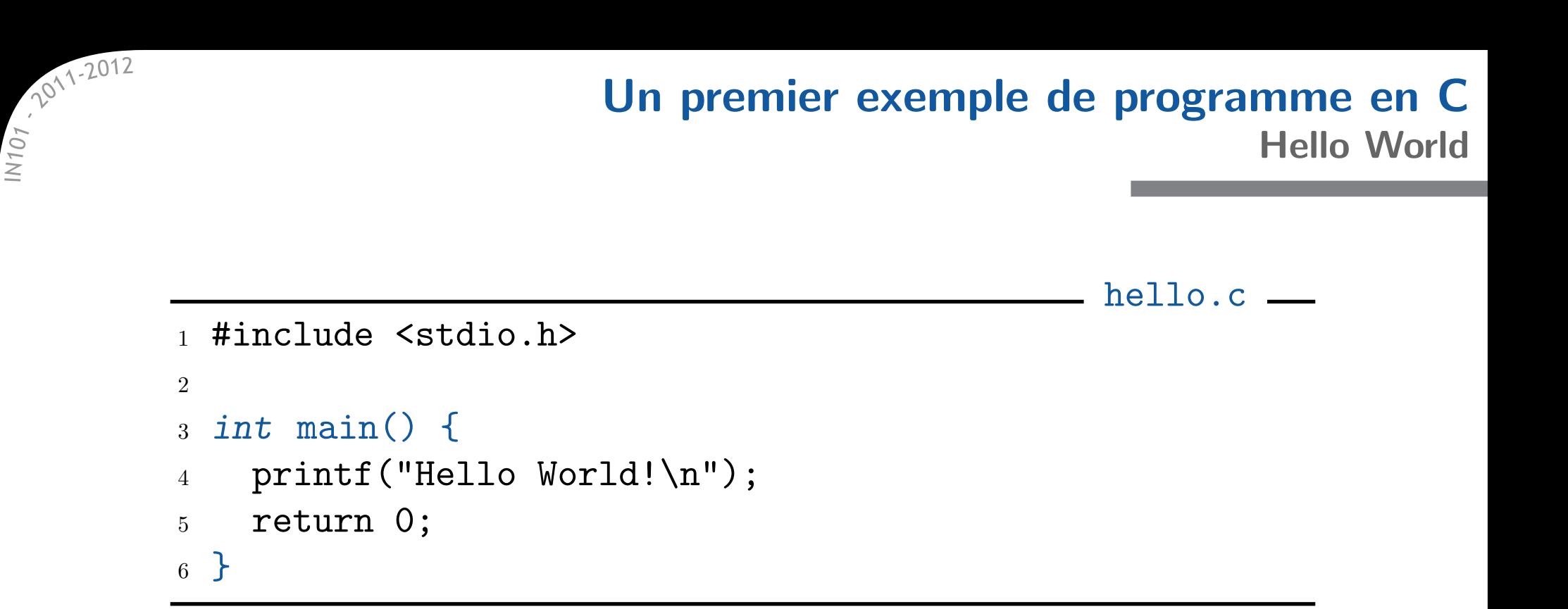

- **\*** La fonction main contient l'ensemble des commandes à exécuter :  $\alpha$  toutes les instructions entre les accolades seront exécutées dans l'ordre par le programme,
	- un programme en C doit toujours contenir une fonction main.
- \* Le type *int* (entier) au début correspond au type renvoyé par main pour le main c'est toujours un entier.

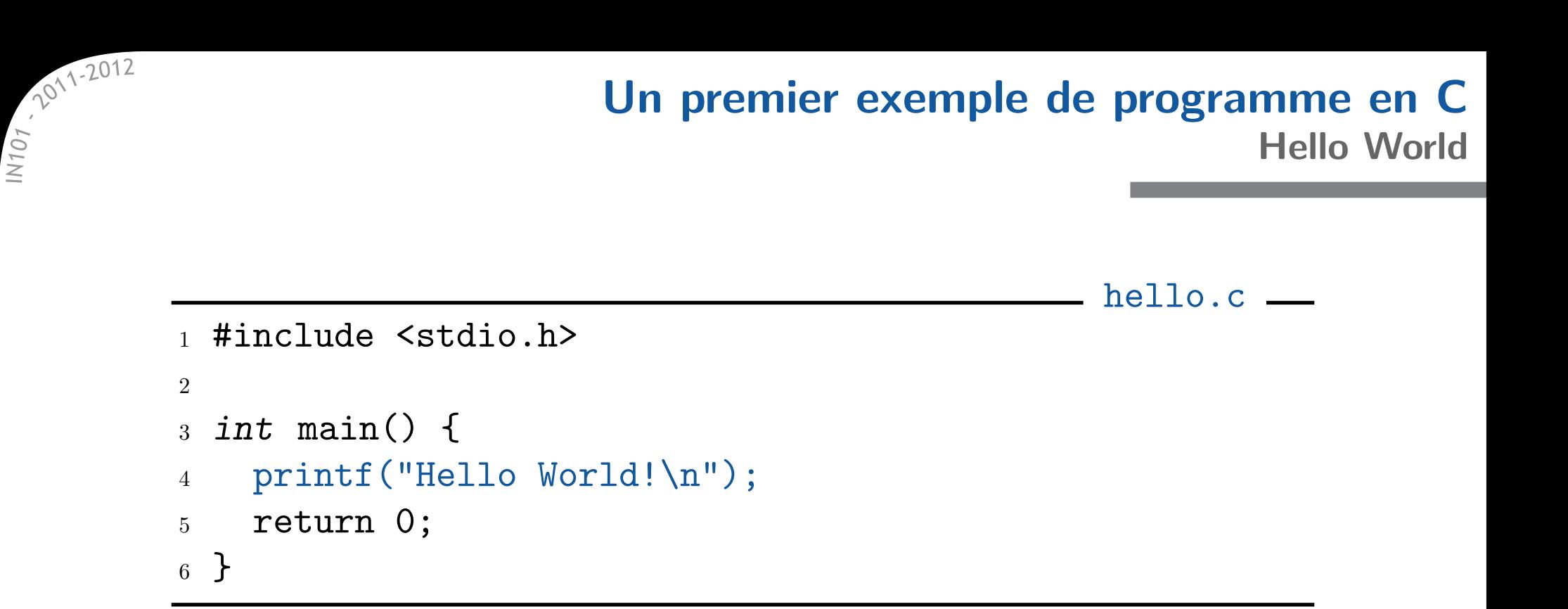

La fonction printf permet d'afficher un message dans le terminal :  $\mathbb{X}$  "Hello World! $\n\lambda$ " est une chaîne de caractères,  $\mathbb{X}$  \n est le retour à la ligne (il n'y en a pas sinon).

Le point virgule ; en fin de ligne marque la fin de l'instruction  $\alpha$  en C, chaque instruction simple se termine par un point virgule.

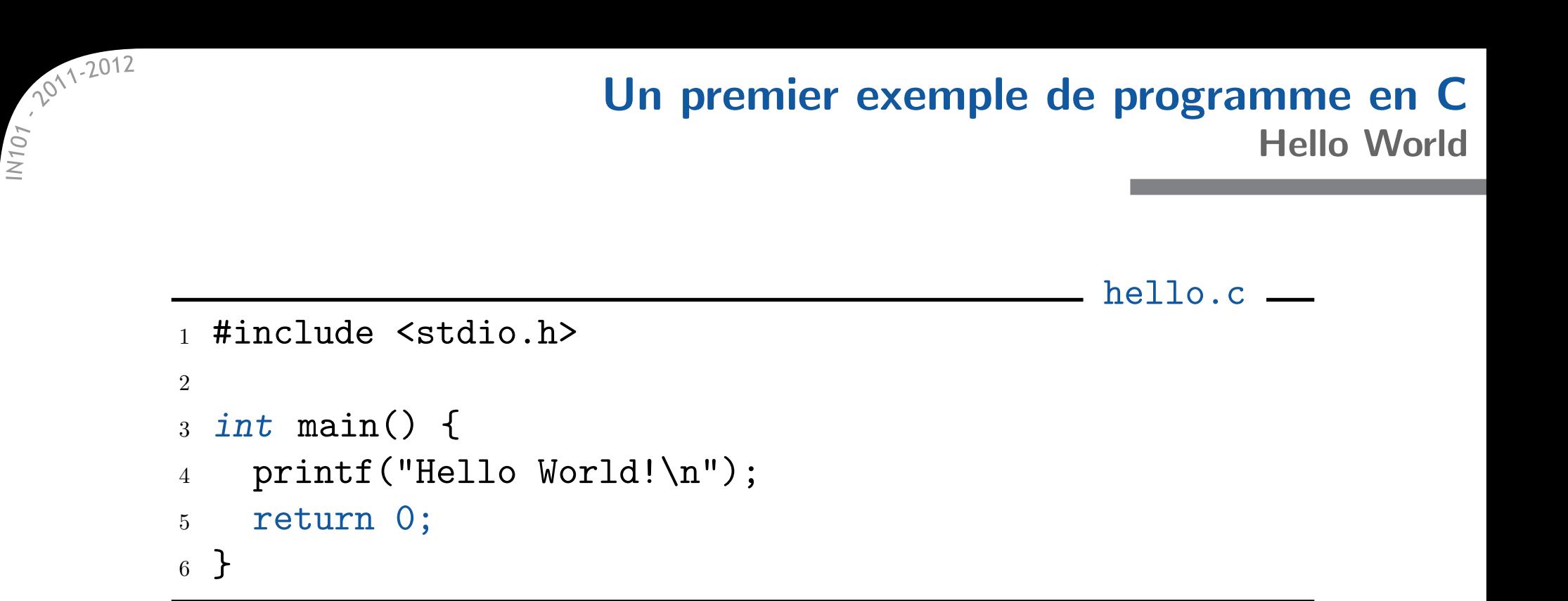

La commande return permet de sortir d'une fonction en retournant ce qui est derrière :

ici, la valeur de retour est 0, c'est bien un entier (type *int*).

- Le return de la fonction main est le code de sortie du programme :  $\alpha$  cela existe pour toute commande unix,
	- $\mathbb x$  permet de tester si une commande a marché,
	- $\infty$  0 signifie que le programme s'est exécuté normalement.

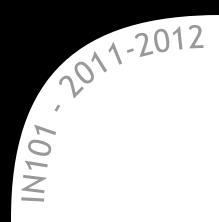

# **Comment compiler/exécuter un programme ?**

Voici les commandes que vous devrez taper dans un terminal :

```
> emacs hello.c &
[1] 4470
> gcc -Wall hello.c -o hello
> ./hello
Hello World!
```
**\*** emacs permet de taper le fichier hello.c,

- $\mathbb x$  vous pouvez aussi utiliser vim, ou n'importe quel éditeur,
- gcc (Gnu Compiler Collection) permet de transformer le fichier source hello.c en un programme exécutable hello, il existe d'autre compilateurs : icc, VisualStudio...
- **\***./hello exécute le programme hello dans le répertoire courant on ajoute "./" devant car . n'est pas dans le PATH.

## **Le compilateur GCC**

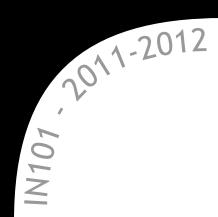

\* GCC permet de traduire un programme en C en exécutable

- on doit lui donner le nom du fichier source et du fichier de sortie (avec l'option -o) au minimum :
	- $\rightarrow$  gcc hello.c -o hello
- x il y a des dizaines d'options supplémentaires possibles :
	- $\mathbb{R}$  -Wall : affiche tous les warnings,
	- $x g$  : mode debug (permet de mieux suivre l'exécution),
	- $\approx$  -0 -02 -03 -0s : optimisation de l'exécutable,
	- $\infty$  -1m : inclut la libraire mathématique dans l'exécutable,
	- $\%$  -S : à la place de -o hello, crée hello.s en assembleur,
- **\*** Si le compilateur n'affiche rien, tout s'est bien passé,
	- $\infty$  s'il affiche une erreur, l'exécutable n'est pas créé,
	- $\alpha$  s'il affiche un/des warnings, l'exécutable est créé, mais risque de ne pas fonctionner correctement.

# **Les bases du C**IN101 - 2011

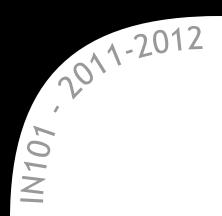

```
1 /* Commentaire long */
2 // Commentaire court
3
4 /* Instructions pour le préprocesseur */
5 #include <math.h> // inclusion
6 #define TAILLE 3 // constante
7 \text{ #define } SQ(x) ((x)*(x)) // macro
8
9 /* Nouveau type */
10 typedef unsigned long long int ull;
11
12 /* Variables globales */
13 ull globale1; \frac{1}{3} // déclaration
14 int globale2 = 0; // decl. + initialisation
```
#### **Ce que peut contenir un programme en C**

```
15 /* Des fonctions */
16 int add(int a, int b) { // prototype (ou en-t^ete)
17 int c; \frac{1}{2} déclaration de variable locale
18 c = a + b; \frac{1}{18} instruction simple
19 return c; // valeur de retour
20 }
21
22 int main() {
<sup>23</sup> int a,b,c; // déclaration de variables locales
24 a = SQ(5); \frac{1}{24} utilisation de la macro
25 b = 17;
26 c = add(a, b);
27 printf("%d + %d = %d\n", a, b, c);
28 return 0;
29 }
```
 $107,2012$ <br>=

**\*** Après compilation/exécution, cela affichera : 25 + 17 = 42.

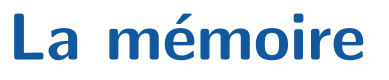

2011-2012  $N107$ 

**\*** Avant d'être exécuté, le programme est chargé en mémoire :

- $\mathbb{R}$  un pointeur indique où en est l'exécution
	- $\rightarrow$  à chaque instruction il avance d'une case
- $\mathbb{\times}$  il y a parfois des sauts :
	- $\rightarrow$  appels de fonctions, tests, boucles...
- **\*** Pendant l'exécution, le programme peut aussi réserver de la mémoire :
	- $\alpha$  chaque variable correspond à une case mémoire,
	- $\mathbb{\mathbb{R}}$  les variables globales sont réservées au début du programme,
	- $\alpha$  les variables locales sont réservées au moment de l'entrée dans la fonction et libérées à la sortie

 $\rightarrow$  plusieurs appels à une fonction ne font pas augmenter la mémoire totale.

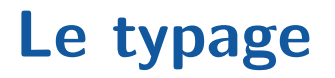

2011-2012  $N107$ 

> **\*** Un octet en mémoire peut avoir différentes significations. L'octet 01010111 peut représenter :

- $\%$  l'entier 87 (= 64 + 16 + 4 + 2 + 1),
- le flottant 4.85 *·* 10*−*<sup>270</sup> ,
- $\mathbb{\mathbb{R}}$  le caractère 'W',
- une instruction en langage machine,
- $*$  une adresse mémoire...
- x Il faut associer un type à chaque case mémoire, chaque variable  $\rightarrow$  c'est son type qui va définir sa signification réelle

 $\triangle$  En C, le programmeur peut ne pas respecter le typage :  $\infty$  en général le compilateur affiche un warning  $\mathbb{R}$  l'exécution risque d'échouer...

## **Les types natifs en C**

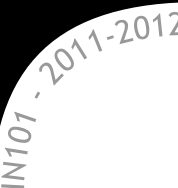

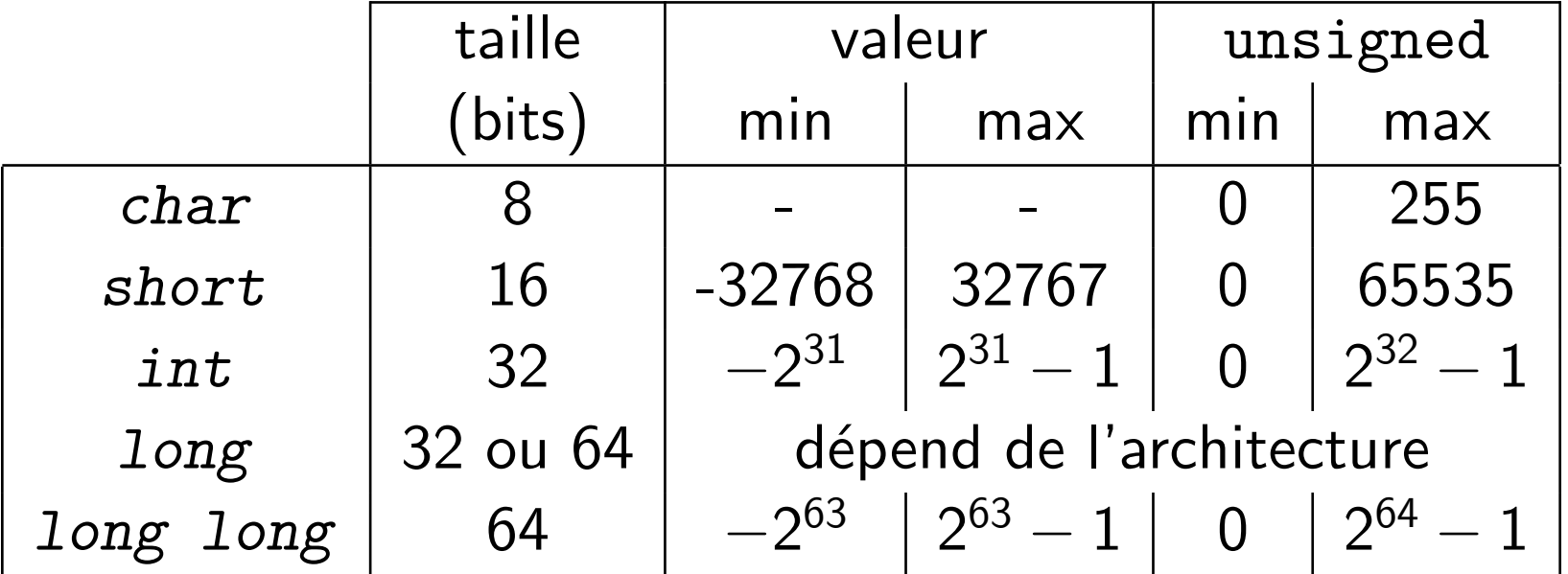

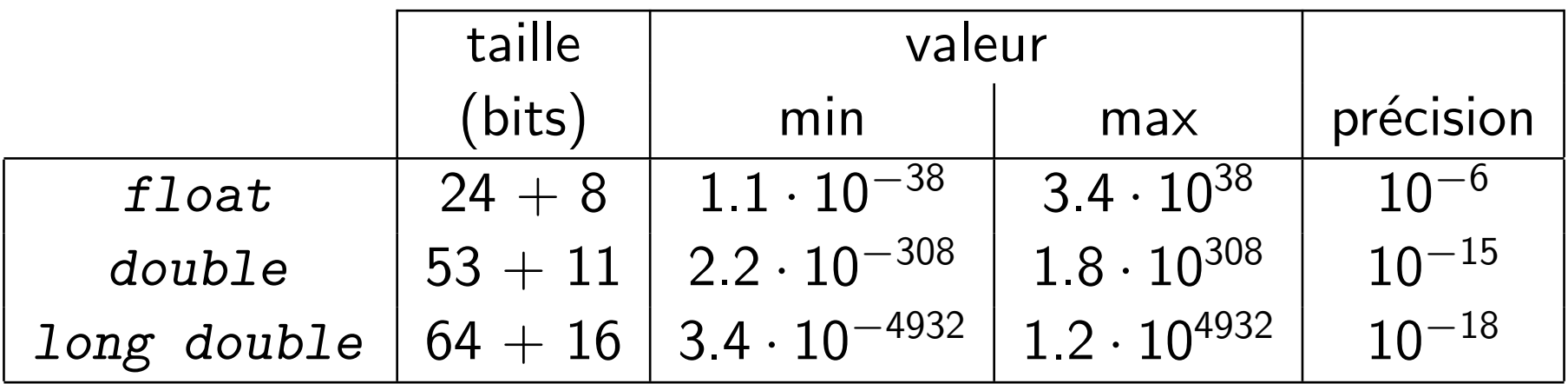

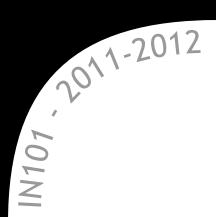

- <sup>1</sup> *short* a = 754; <sup>2</sup> *float* c; 3 <sup>4</sup> *int* main() { <sup>5</sup> *int* i,j=3; <sup>6</sup> *double* b;  $b = 0.00345;$  $8 \quad c = 17.3;$ <sup>9</sup> }
- **\* On déclare une variable en donnant** son type :
	- $\infty$  cela réserve une case mémoire,
	- $\mathbb{\times}$  elle contient une valeur aléatoire.
- L'initialisation fixe sa valeur :
	- $\mathbf{\times}$  cela peut se faire dès la déclaration,  $\mathbb{\times}$  ou après, c'est équivalent.
- Le compilateur affiche un warning si on utilise une variable non initialisée :
	- $\alpha$  sa valeur est "ce qu'il y avait dans la mémoire"
		- $\rightarrow$   $\epsilon$ a n'a pas de sens de l'utiliser...
	- $\mathbb{X}$  en général c'est un oubli...

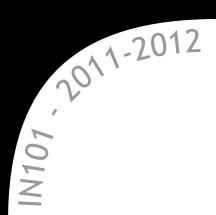

- <sup>1</sup> *short* a = 754; <sup>2</sup> *float* c; 3 <sup>4</sup> *int* main() { <sup>5</sup> *int* i,j=3; <sup>6</sup> *double* b;  $b = 0.00345;$  $8 \quad c = 17.3;$ <sup>9</sup> }
- **\* On déclare une variable en donnant** son type :
	- $\infty$  cela réserve une case mémoire,
	- $\mathbb X$  elle contient une valeur aléatoire.
- L'initialisation fixe sa valeur :
	- $\mathbf{\times}$  cela peut se faire dès la déclaration,  $\times$  ou après, c'est équivalent.

**\*** Voici à quoi ressemble la mémoire avec ce code :

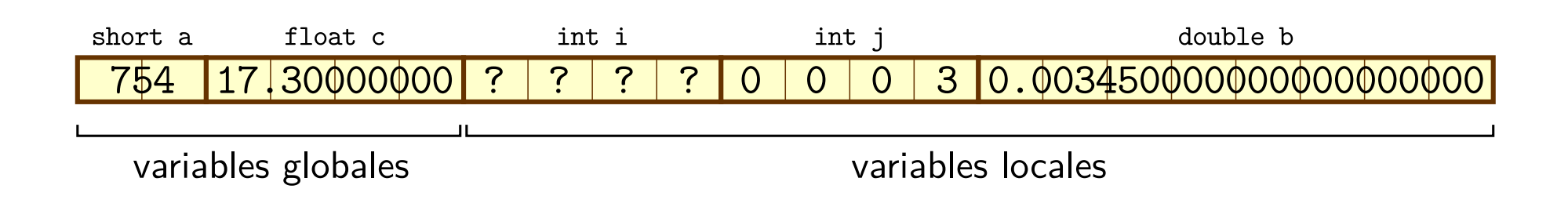

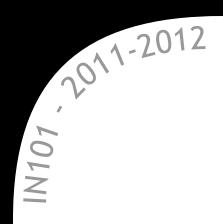

#### Les opérations de base en C **L'affectation avec =**

 $\star$  L'opération '=' permet de stocker une valeur dans une variable,

- $\alpha = 3$ ; stocke 3 dans la variable a,
- $\approx$  3 = a; n'a aucun sens...
	- $\rightarrow$  cela n'a rien à voir avec un égal mathématique !
- **\*** Ce qui est à gauche du égal est une 'case mémoire' :
	- $\mathbb{\mathbb{R}}$  un nom de variable,
	- $\mathbb{\mathbb{R}}$  une case d'un tableau,
	- $\mathbb{\mathbb{R}}$  un élément d'une structure...
- ★ Ce qui est à droite du égal est évalué. Cela peut être :
	- $\mathbb{X}$  une constante,
	- $*$  une autre variable
		- $\rightarrow$  l'évaluation va lire la valeur qu'elle contient,
	- $\mathbb{\mathbb{R}}$  un appel de fonction
		- $\rightarrow$  on récupère la valeur retournée par la fonction...

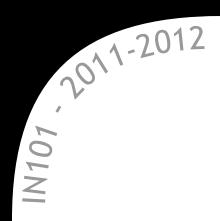

\* Si les types de la case mémoire à gauche et de l'évaluation à droite ne correspondent pas, il peut y avoir un problème :

- $\alpha$  soit les types n'ont rien à voir et on a un warning
	- $\rightarrow$  par exemple, un entier à la place d'une adresse mémoire,
- soit les types sont compatibles, et une conversion a lieu (avec ou sans warning du compilateur)

 $\triangle$  une conversion peut faire perdre en précision.

*short* a; *int* c = 70000; a = c;

\* On peut forcer une conversion de type à l'aide d'un cast :

- 3.5 est un flottant,
- (*int*) 3.5 est un entier et vaut 3,
- (*char*) 517 convertit 517 en *char* sur 8 bits
	- $\rightarrow$  cela vaut 5, car on perd les bits de poids fort.

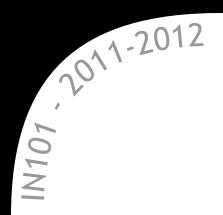

#### Les opérations de base en C **Opérations arithmétiques**

```
1 int a,b,c;
2 b = 5 + 3; // addition
3 \text{ c} = 13 - 5; // soustraction
4 a = b * c; \frac{1}{2} multiplication
5 float d = 15 / 6; // division euclidienne -> d vaut 2
6 d = (float) 15/6; // vraie division -> d vaut 2.5
7 d = 15.0/6; // d vaut 2.5
8 a = c \t% 3; // modulo 3 (reste de la division)
9
10 /* opérations logiques */
11 a = 8 & 5; \frac{1}{1} ET bit à bit
12 a = 6 | 7; // OU bit à bit
13 a = 6 \hat{ } 7; // OU exclusif bit à bit
14 a = \sim 5; \frac{1}{14} NON bit à bit
```
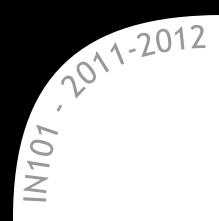

**\*** Il existe des versions courtes de certaines des opérations courantes

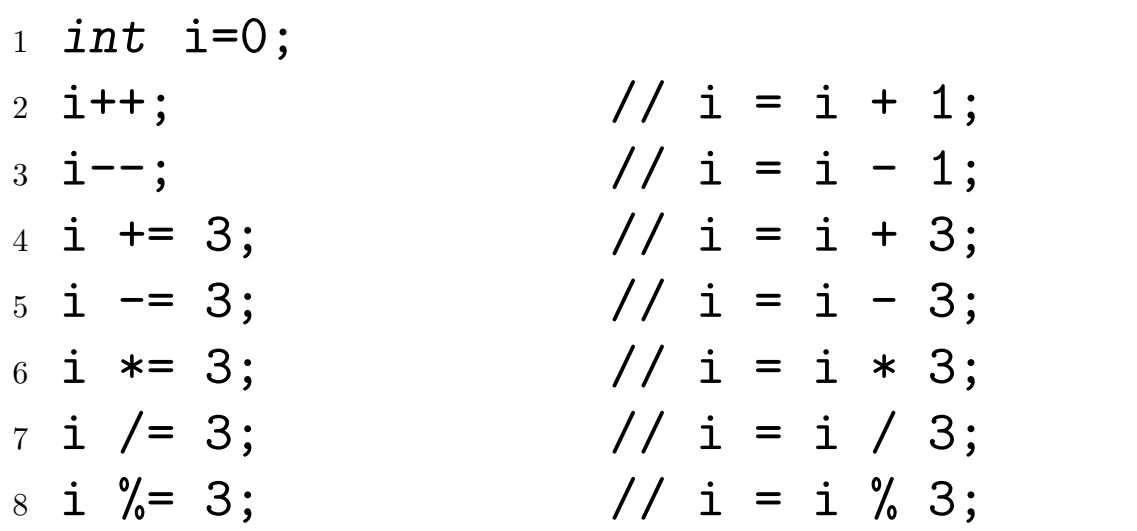

Cela change le code, pas le programme final :

 $\infty$  ce n'est pas plus rapide à exécuter que la forme longue.

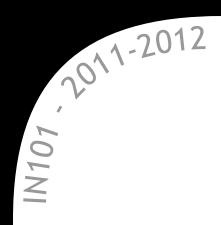

#### **Entrées/sorties élémentaires La fonction** printf

La fonction printf permet d'afficher sur la sortie standard :

- un message printf("Hello World!\n");
- $\%$  la valeur de variables printf("%d = %d + %d\n", a+b, a, b);
- **\*** Chaque % dans la chaîne à afficher correspond à une variable,  $\alpha$  la lettre qui suit le % définit le type/la façon d'afficher.

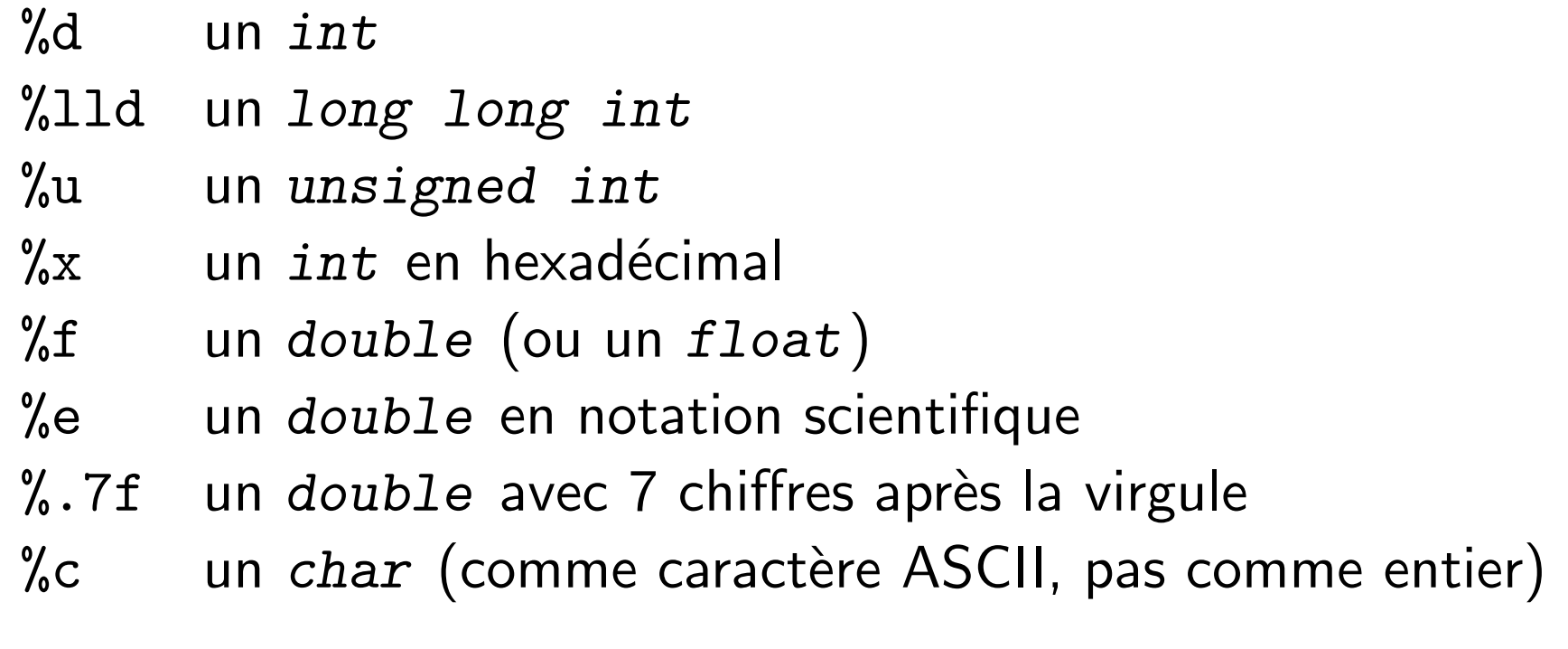

 $\rightarrow$  Dans un terminal, man 3 printf donne la liste complète.

# **Exécution conditionnelle**

IN101 - 2011/2012

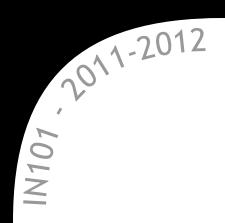

if **-** else **Syntaxe**

- **\*** Les opérations vues jusqu'à présent étaient toujours exécutées dans l'ordre de leur apparition dans le main.
	- $\infty$  les tests permettent de changer l'exécution en fonction des valeurs entrées.

```
_1 if (a > 0) {
2 printf("a est positif.\n\langle n''\rangle;
3 }
4
5 \text{ if } (a == 0)6 printf ("a est nul. \n\langle n'' \rangle;
7 } else {
\delta printf ("a est non nul.\n");
9 }
```
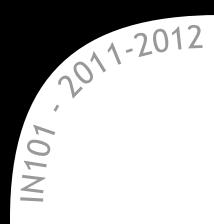

if **-** else **Les comparaisons possibles**

**x** Il existe plusieurs comparaisons possibles :

- -
- $x (a= b)$  ou  $(a != b)$   $\rightarrow$  test d'égalité ou de différence
- $\ast$  (a<b) ou (a>b)  $\rightarrow$  comparaison stricte
- $\ast$  (a<=b) ou (a>=b)  $\rightarrow$  inférieur/supérieur ou égal
- **x** Le type booléen n'existe pas en C, on utilise des entiers :
	- $\mathbb{\mathbb{R}}$  un entier nul signifie faux,
	- $\mathbb{\mathbb{R}}$  un entier non nul signifie vrai.
- Les comparaisons renvoient donc un entier nul ou non :  $\mathbb x$  en général, 0 et 1, mais pas forcément,
	- $*$  le if est effectué si l'argument est non nul

 $\rightarrow$  vous pouvez utiliser autre chose qu'une comparaison

```
_1 if (7-5) {
2 printf("Ce message sera affiché.\langle n'' \rangle;
3 }
```
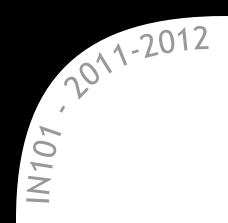

if **-** else **Opérations logiques** 

**x** II est possible de combiner plusieurs comparaisons avec des opérateurs logiques :

- $\alpha$  (a<b)  $\&&$  (b<c) : ET logique  $\rightarrow$  vrai si les 2 tests sont vrais
- $x (a < b) \mid (b < c)$  : OU logique  $\rightarrow$  vrai si l'un des 2 tests est vrai
- $\mathbb{R}$  ! (a<br/>b) : NON logique  $\rightarrow$  vrai si le test est faux

# Quelques remarques :

- $*$  il ne faut pas hésiter à ajouter des parenthèses à a<9 && a>3
	- $\rightarrow$  (a<9)&&(a>3) est différent de (a<(9&&a))>3
- $\mathbb{R}$  l'évaluation de && et  $| \cdot |$  est paresseuse

 $\rightarrow$  le deuxième terme n'est pas évalué si le premier suffit à déterminer le résultat. Par exemple :

 $_1$  if ((a!=0) && (b/a != 0)) { // pas de division par zéro 2 printf("b est supérieur ou égal à a. $\langle n'' \rangle$ ; <sup>3</sup> }

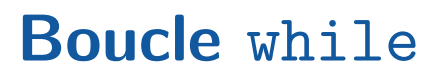

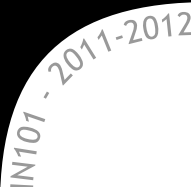

**\*** Pour répéter un segment de code on utilise une boucle :

- $\mathbf x$  pour un nombre fixé d'itérations
	- $\rightarrow$  boucle for (voir cours suivant),
- $*$  pour itérer tant qu'une condition est vérifiée
	- $\rightarrow$  boucle while ou do-while.

```
collatz.c
1 int main() {
2 int a = 25;
3 while (a!=1) { // répéter tant que a est non nul
4 if (a\%2 = 0) { // si a est pair
5 a = a / 2; // on le divise par 2
6 } else { // sinon
7 \text{ a} = 3*a + 1; // on le rend pair
8 }
9 }
10 return 0;
11 \frac{1}{2}
```
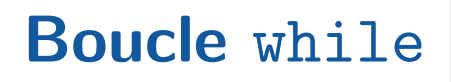

2011-2012  $N107$ 

**\*** Il existe deux syntaxes pour les boucles while :

- while (test) *{*...*}*
	- → n'exécute le code {...} que si test est vrai.
- do *{*...*}* while (test);
	- $\rightarrow$  exécute le code  $\{ \ldots \}$  toujours au moins une fois.
- Attention aux boucles infinies si le test est toujours vrai !
	- $\mathbb{\mathbb{R}}$  le programme ne s'arrêtera pas tout seul,
	- $*$  dans le terminal Contrôle + C permet de "tuer" un programme.
	- \* Pensez à bien indenter votre code :
		- $*$  Tab dans emacs fait ça tout seul,
		- permet de bien voir ce qui est dans la boucle
			- $\rightarrow$  simplifie la tâche des chargés de TD...
		- $\mathbb{\times}$  il y a plusieurs conventions d'indentation
			- $\rightarrow$  si vous n'avez pas d'avis, faites comme moi!

# **Les erreurs classiques**

- oubli d'un include (stdio.h pour les printf),
- $\mathbb{\mathbb{R}}$  utilisation d'une variable non déclarée,
- $\alpha$  faute de frappe dans un nom de variable/fonction,
- $\mathbb{\mathbb{R}}$  oubli d'un; en fin d'instruction,
- $*$  test avec = au lieu de == (pas d'erreur à la compilation),
- $\times$  mauvais nombre d'accolades fermées,
	- $\rightarrow$  important d'indenter le code correctement,
- $\infty$  oubli de la fonction main

2011-2012

 $N107$ 

- $\rightarrow$  c'est le point de départ de l'éxecution, donc indispensable.
- $\triangle$  Les messages d'erreur de gcc ne sont pas toujours très clairs, mais il est important de bien les lire quand même,
	- toujours commencer par le premier message d'erreur
		- $\rightarrow$  corriger la faute, puis recompiler.